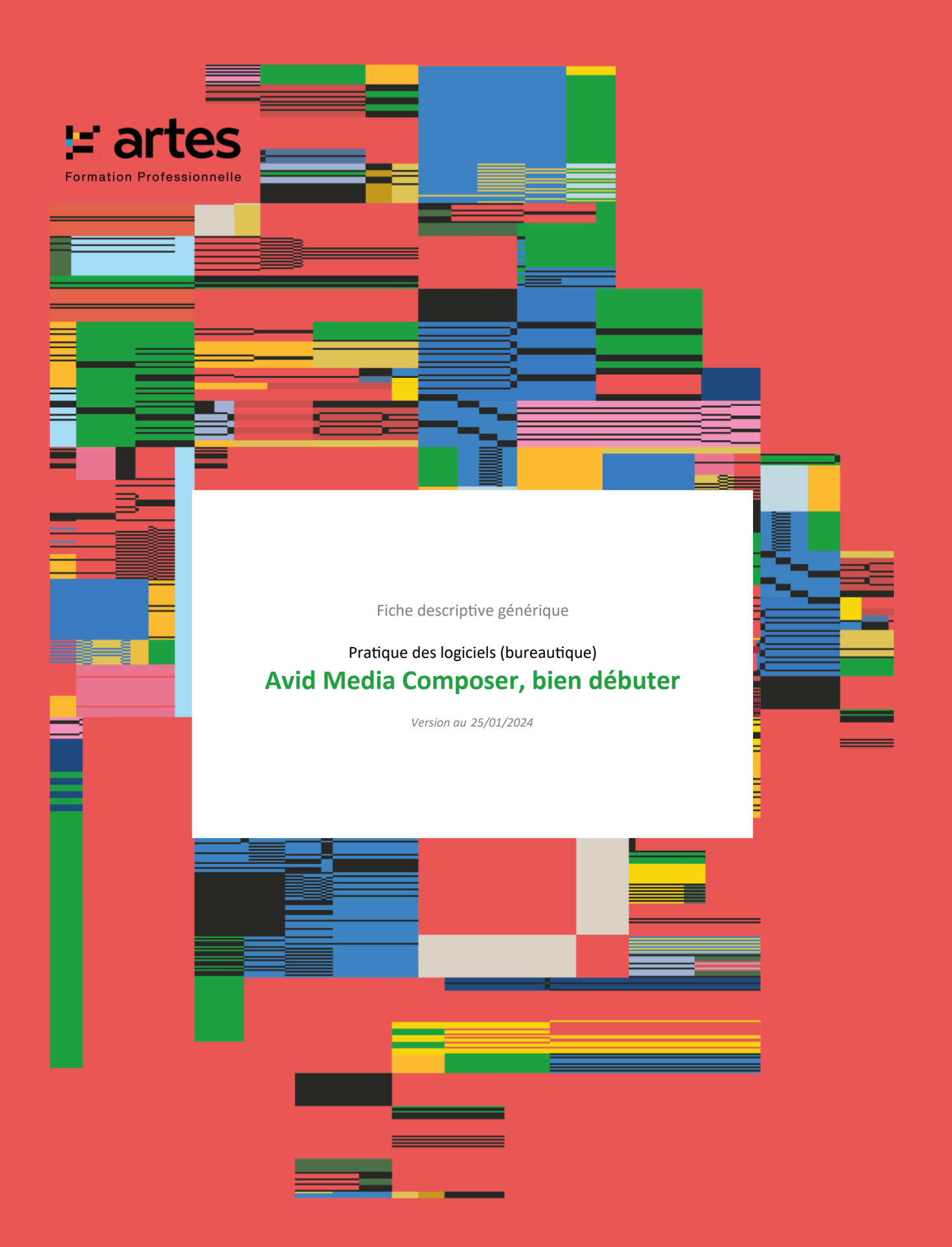

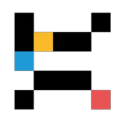

En mode Présentiel ou Distanciel suivant les dates

*NOUVEAU - Pour s'initier au montage vidéo avec l'un des logiciels de référence*

# **PUBLIC CONCERNÉ**

Toute personne souhaitant élargir ses compétences sur l'un des logiciels de référence.

# **OBJECTIFS - COMPÉTENCES VISÉES**

Maîtriser les fonctions indispensables du logiciel Avid Media Composer pour être rapidement opérationnel

# **PRÉREQUIS**

Être familier du traitement informatique de l'image en général, avoir déjà travaillé sur Photoshop ou Illustrator est un plus.

# **MODALITÉS D'ADMISSION**

L'admission à cette formation est soumise à un entretien avec un.e de nos conseillers.ères formation.

#### **CONTENU**

# **Découverte d'Avid Media Composer**

- Tour de l'interface du logiciel
- Rappel des formats et des workflow adaptés à la post-production et plus particulièrement au monde d'Avid Media Composer (résolutions et cadences d'images, famille de Codecs DNxHD/HR, wrapper MXF...)

#### **Prise en main et organisation**

- Créer un projet et des chutiers (bins)
- Méthodes d'acquisition du son et de l'image : le Source Browser, la fonction AMA et le drag-and-drop
- Configurer les principales préférences (audio settings, bin settings, import settings, Link, media creation)
- Customiser l'interface
- Organiser, marquer les rushes (bin views, master clips, subclips) et utiliser la fenêtre Composer

## **Approche du montage**

- Créer une séquence
- Naviguer dans la timeline
- Utiliser les modes insert/overwrite, lift/extract
- Comprendre le fonctionnement des Smart Tools et des segment clips
- Ajuster l'audio (waveform, clip gain, vumètres)

#### **Aller plus loin dans le montage**

- Customiser la timeline
- Utiliser le mode Trim
- Maintenir la synchro
- Créer des split edits
- Fonction Match Frame
- Montage storyboard et montage multicam

# **Les outils audio**

- Présentation des outils (Audio Mixer, Audio Suite, Audio Tool)
- Enregistrer la voix avec l'Audio Punch-In
- Pousser les réglages de niveaux et de panoramique
- Appliquer quelques effets standards (EQ, compression, limiter, reverb)

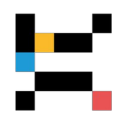

#### **Les effets**

- Comprendre les effets de transition et de segment
- Naviguer dans la palette d'effets
- Créer et modifier rapidement différents fondus enchaînés
- Créer un split-screen avec le mode Effet
- Utiliser l'effet dans l'effet (nesting)
- Utiliser les effets temporels (animation de keyframes, motion effects, freeze frame, timewarp)
- Présentation de l'outil de titrage
- Gérer les effets en temps réel et les rendus
- Revue d'effets plus complexes (green screen, stabilize,...)

#### **La correction colorimétrique**

- Appliquer un color effect à un clip
- Travailler l'image avec le mode Color Correction
- Corrections automatiques de la balance des blancs et du contraste

#### **Média management**

- Comprendre l'architecture d'Avid Media Composer (structure au niveau du Finder, Avid MediaFiles, copier/archiver un projet, relinking)
- Comment transcoder/consolider un projet ?
- Exporter des fichiers (timecode, settings d'export, exports Quick Time, MXF, Same As Source, AAF).

# **FORMATEUR RÉFÉRENT et Direction pédagogique**

#### **MICHAUDET Charles**

Réalisateur et producteur chez Hiboo Films, sa société de production.

Il a une formation et une expérience préalable de cadreur/monteur.

Il est désormais aussi formateur, et accompagne les entreprises et leurs salariés dans la réalisation de leurs supports de communication audiovisuelle.

La direction pédagogique est assurée par BUREAU Cyrille Directeur de l'organisme de formation.

# **MODALITÉS PÉDAGOGIQUES**

Apports méthodologiques issus de l'expérience professionnelle de l'intervenant ; travaux dirigés encadrés ; exercices pratiques à partir des situations individuelles des participants.

La pédagogie alterne la démonstration et l'exercice - entraînement (pédagogie active).

Pour cette formation, les participants se muniront d'un ordinateur portable équipé du logiciel Avid Media Composer.

# **MOYENS ET SUPPORTS**

Les lieux de formation disposent d'un espace d'accueil et de détente dédié (description détaillée sur notre site Internet). Les salles de formation sont équipées de bureaux biplaces, de tableaux et moyens de projection à vocation pédagogique, d'accès au WiFi (à la discrétion du formateur). Les salles de formation sont fermées et sécurisées en dehors des temps de formation.

Chaque participant et formateur dispose d'un extranet individuel pendant la formation.

Les supports pédagogiques et les références bibliographiques sont fournis à chacun pendant ou après la formation, après avoir été commentés pour assurer leur bonne appropriation.

# **MODALITÉS DE SUIVI ET D'ÉVALUATION**

Avant la formation, chaque participant est invité à un entretien avec un conseiller, puis à compléter un questionnaire lui permettant d'exprimer directement au formateur sa situation et ses attentes.

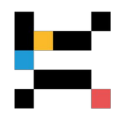

Le contrôle des acquis en cours de formation est réalisé à l'aide de mises en situation, d'auto-diagnostic, de travaux pratiques ou dirigés, suivant les modalités pédagogiques.

Une évaluation qualitative est réalisée en fin de formation, puis analysée par l'équipe pédagogique. Le résultat global est à la disposition du participant.

Une attestation individuelle de formation, rappelant les objectifs, est remise au participant l'ayant suivie avec assiduité.

# **ORGANISATION, DURÉE ET COÛT PÉDAGOGIQUE**

Effectif limité à 6 participants maximum.

Durée : 3 jours (21 heures de formation, y compris les activités pédagogiques effectuées à distance) Tarif public : 1 750 euros, net de taxes, par participant

Tarif spécifique : 1 095 euros, net de taxes, par participant, destiné aux personnes physiques (indépendants, intermittents…), aux salariés d'associations et aux agents des communes de moins de 2500 habitants

> *Grâce au respect des procédures qualité en vigueur, nos formations sont éligibles à une prise en charge totale ou partielle par les dispositifs publics de financement de la formation.*

# **Informations complémentaires**

Cette formation a un taux de satisfaction de % *(taux de répondants 0 % à la date du 06/02/2024)*

#### Accessibilité aux personnes en situation de handicap :

Nos formations sont accessibles aux personnes handicapées moteur dans la plupart de nos lieux de formation. D'autres types de handicaps et de compensations peuvent être pris en charge sur demande. Notre organisme de formation est doté d'un référent handicap qui peut étudier avec vous les différents aménagements de votre projet de formation.

Pour tout autre renseignement : 02 40 20 35 35

# **E** artes

# **Formation Professionnelle**

**www.artes-formations.fr bonjour@artes-formations.fr Tél : 02 40 20 35 35 16 rue Fouré** 

**44000 NANTES**

Déclaration d'activité de formation numéro 52 44 04 700 44 enregistrée auprès du préfet de la Région des Pays de la Loire ARTES Formations SARL au capital social de 30 000 € - SIRET : 483 355 905 00058 - Code APE : 8559A